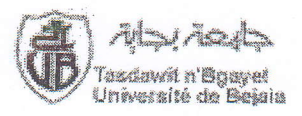

Faculté des Sciences Exactes Département Mathématiques fadawat s'Bossyet Université A/MIRA de Béjaia

(Examen des statistiques descriptives et introduction à la théorie des probabilités)

Exercice 1.

La série d'observations suivante donne le nombre d'athlètes médaillés d'or ,lors des jeux olympiques, dans chaque pays parmi les 50 participants.

> 0000000000111111111122222 ' 2222222222333 3 3 3 3 34444455

1) Déterminer la population étudiée et sa taille.

2) Déterminer le caractère étudié et sa nature.

3) Donner le tableau statistique de cette distribution.

5) Représenter graphiquement cette distribution.

4) Calculer les fréquences cumulées croissantes et représenter les graphiquement.

5) Calculer le mode, la médiane, le premier, le troisième quartile et I'intervalle interquartile .

## Exercice 2.

On donne la série suivante correspondant à la répartition des entreprises du secteur automobile en fonction de leur chiffre d'affaire en miilions de dinars.

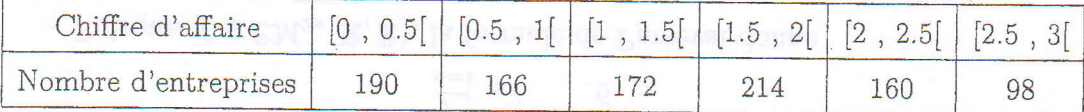

1) Construire l'histogramme des fréquences.

2) Construire la courbe cumulatives croissante.

3) Calculer la médiane et la proportion d'entreprises dont le chiffre d'affaire est supérieur à 3 millions de dinars.

4) Calculer le chiffre d'affaire moyen et l'écart-type de Ia. série,

## Exercice 3.

Un sac contient 10 boules rouges, 6 boules noires et 4 boules jaunes.

Chacune de ces boules a la même probabilité d'être tirée. On tire une boule au hasard.

1) Calculer la probabilité pour que cette boule soit rouge.

2) Calculer la probabilité pour que cette boule soit noire ou jaune.

3) Calculer la somme des deux probabilités trouvées aux deux questions précédentes. Le résultat était-it prévisible ? Justifier.

) On ajoute dans ce sac des boules bleues.

Le sac contient alors 10 boules rouges, 6 boules noires, 4 boules jaunes et Ies boules bleues. On tire une boule au hasard.

Sachant que la probabilité de tirer une boule bleue est égale à 1/5, calculer 1e nombre de boules bleues.

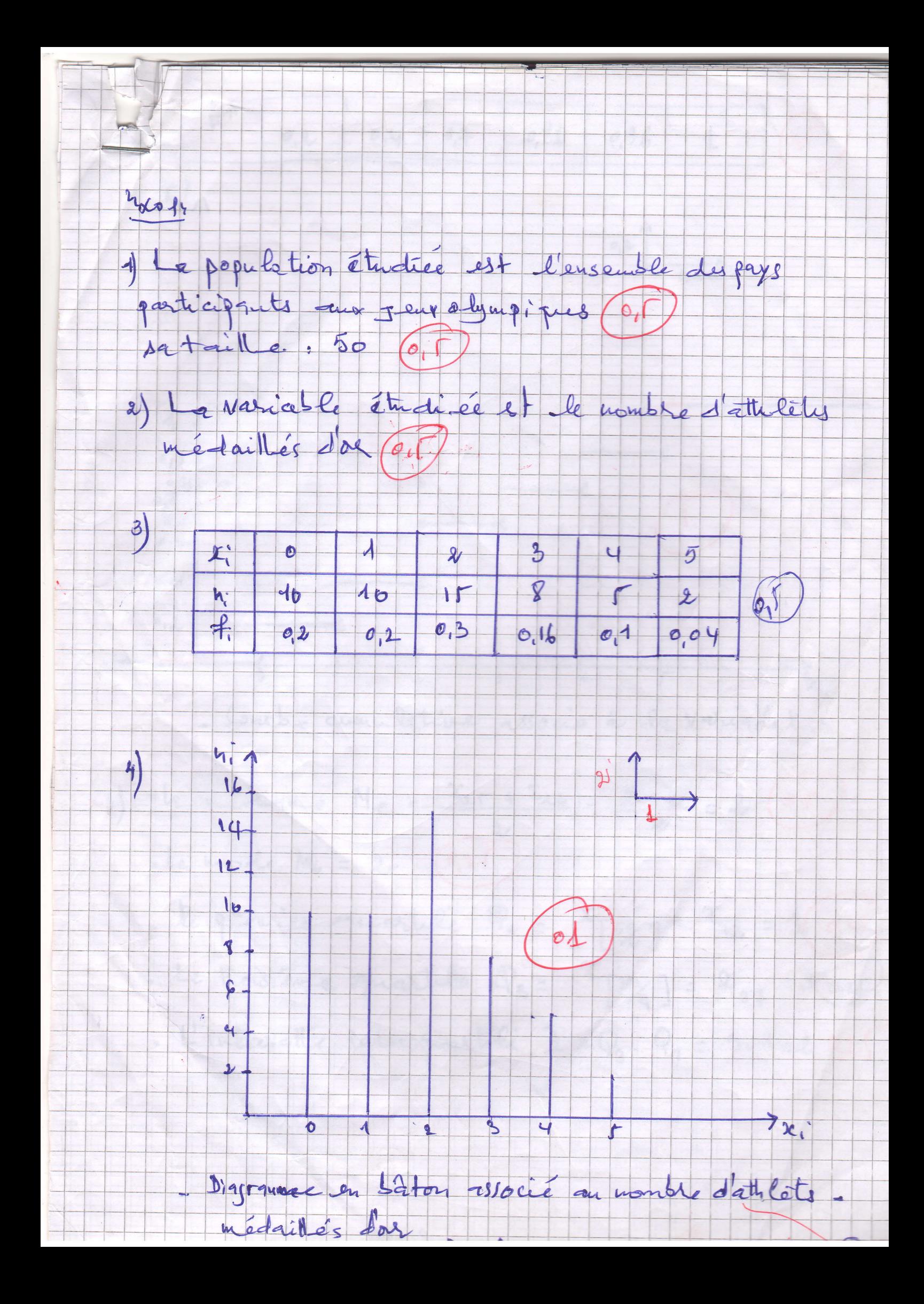

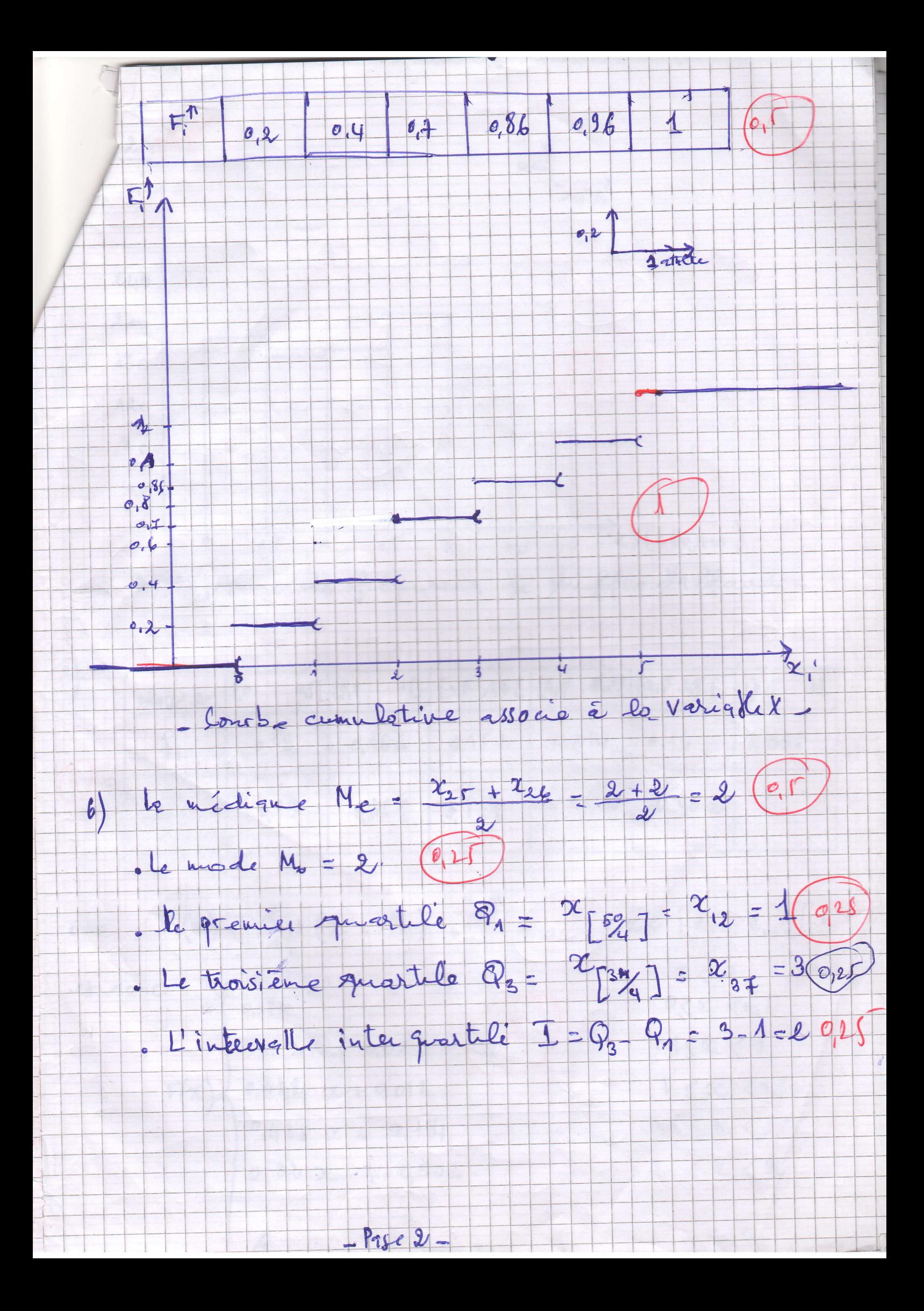

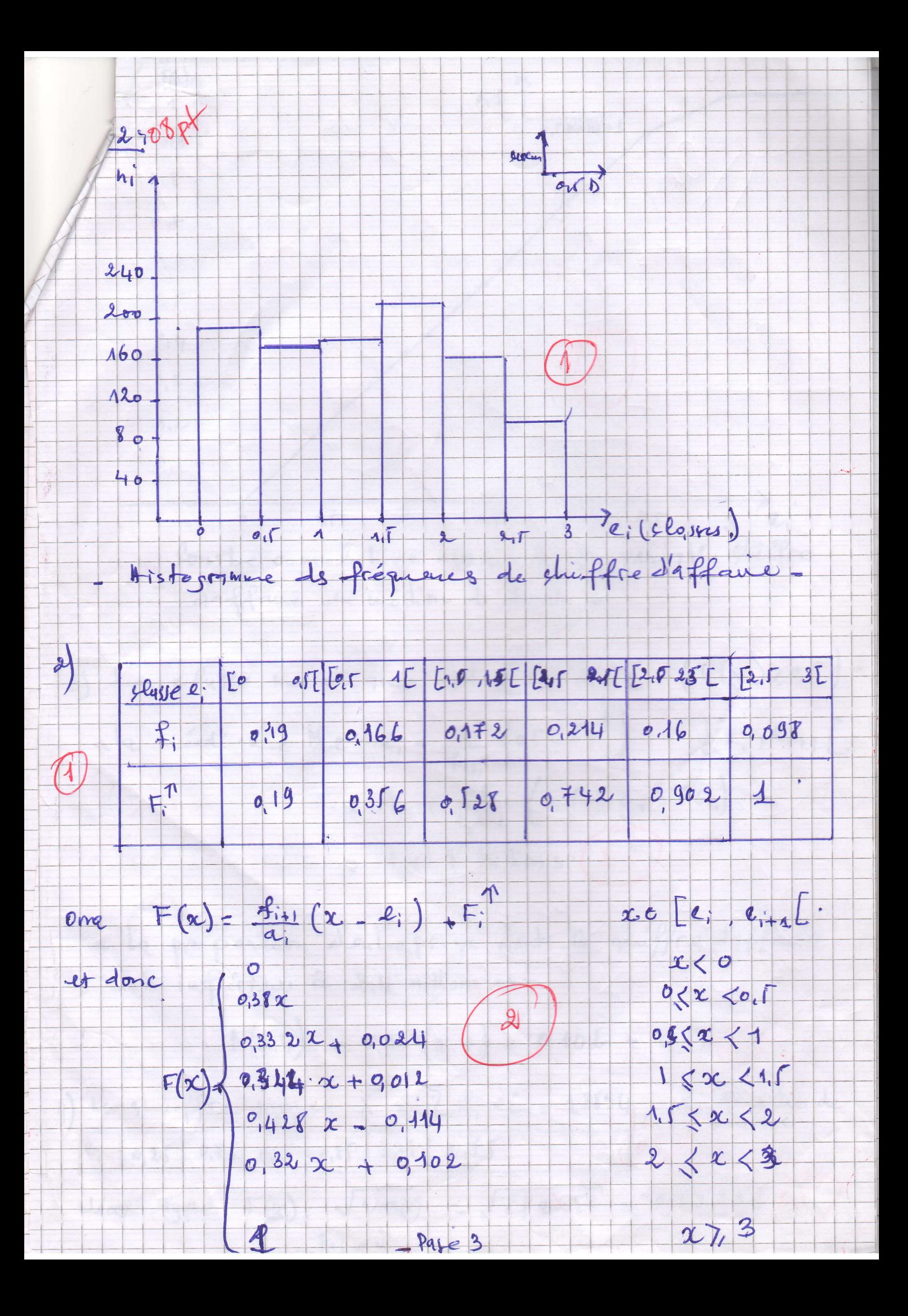

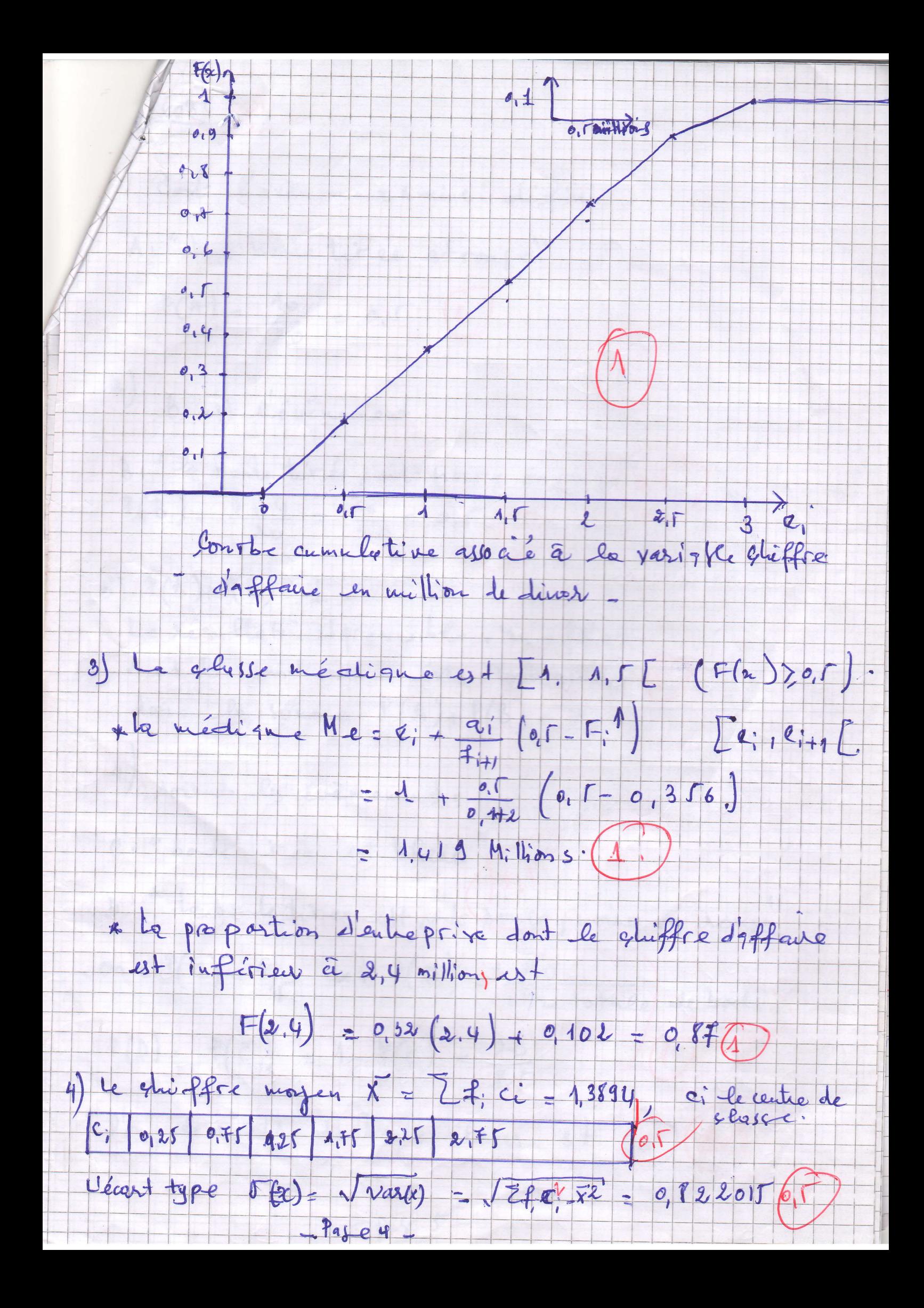

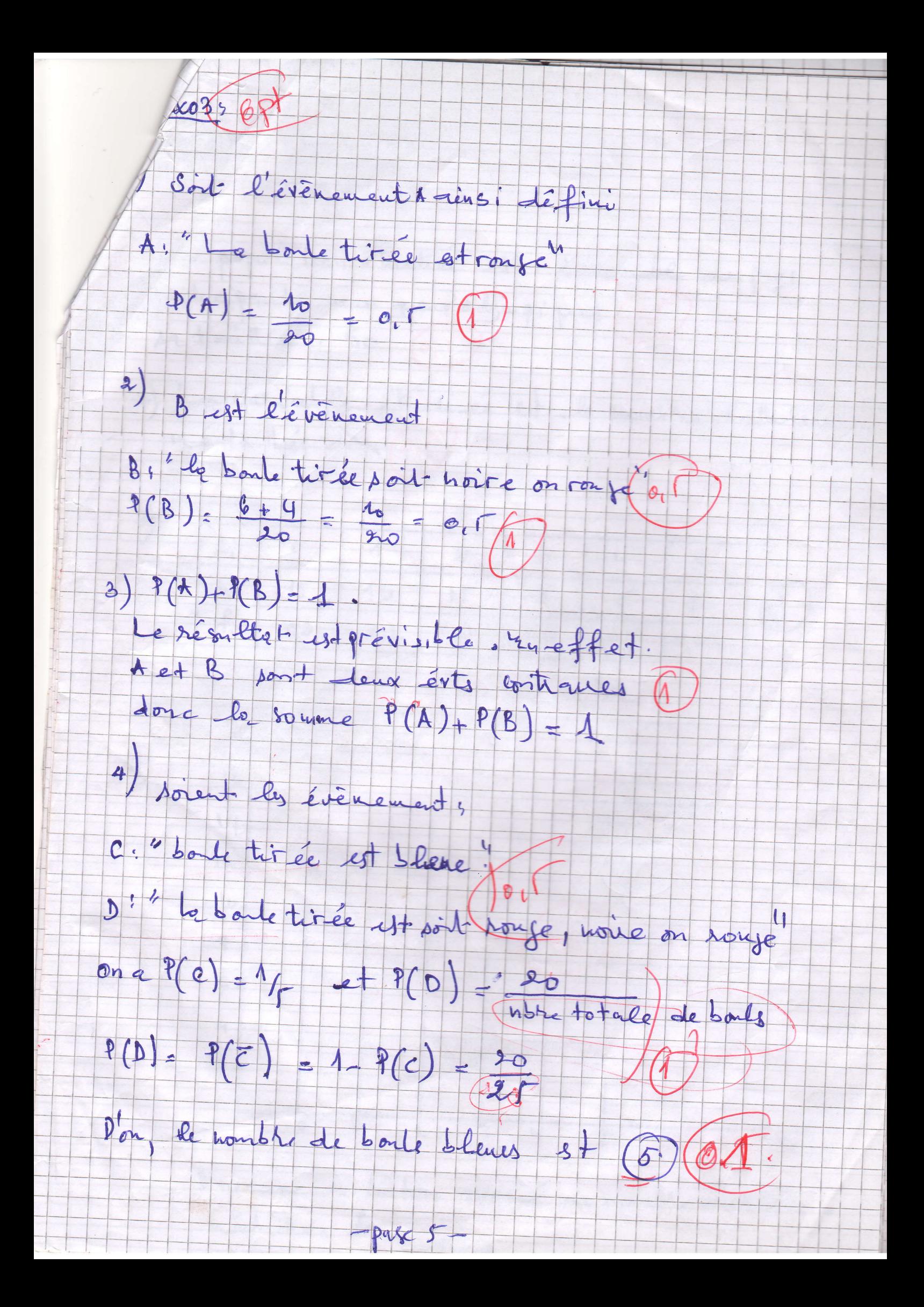